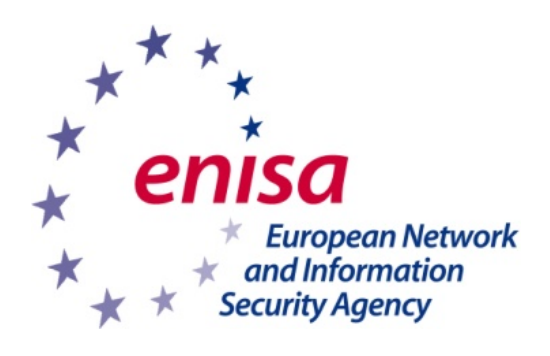

LCS

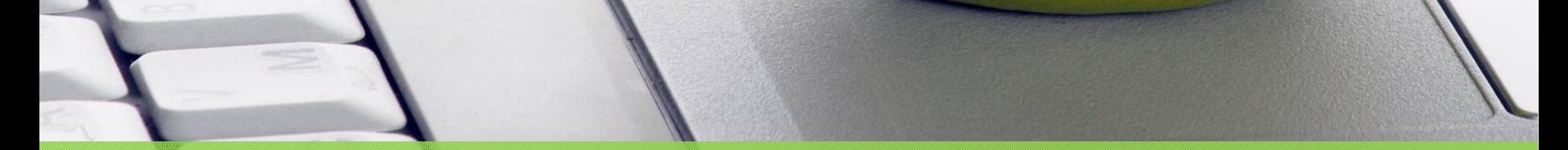

## www.enisa.europa.eu

## **Sie machen eine Pause? ... Sperren Sie zuerst Ihren Computer!**